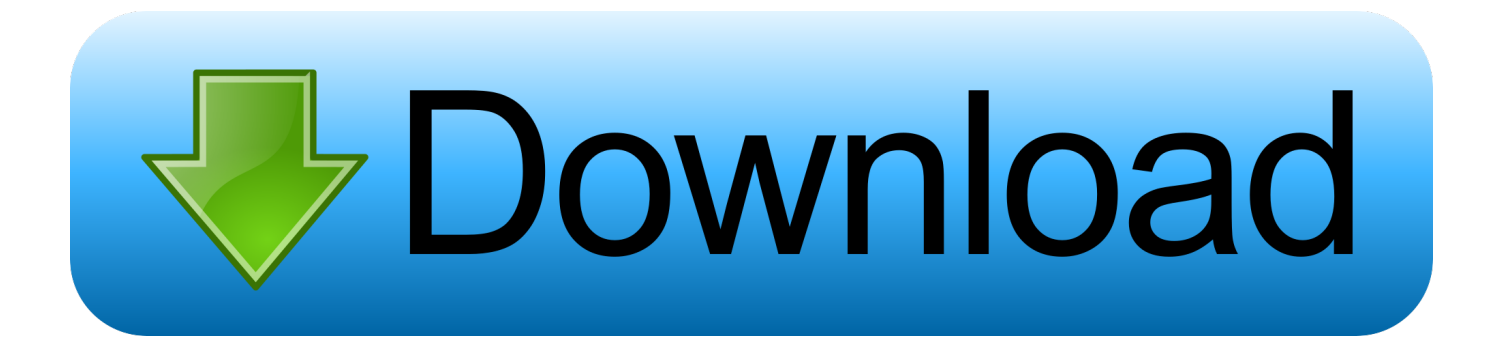

[Adobe Illustrator Cs5 For Mac Torrent](https://picfs.com/1u39vz)

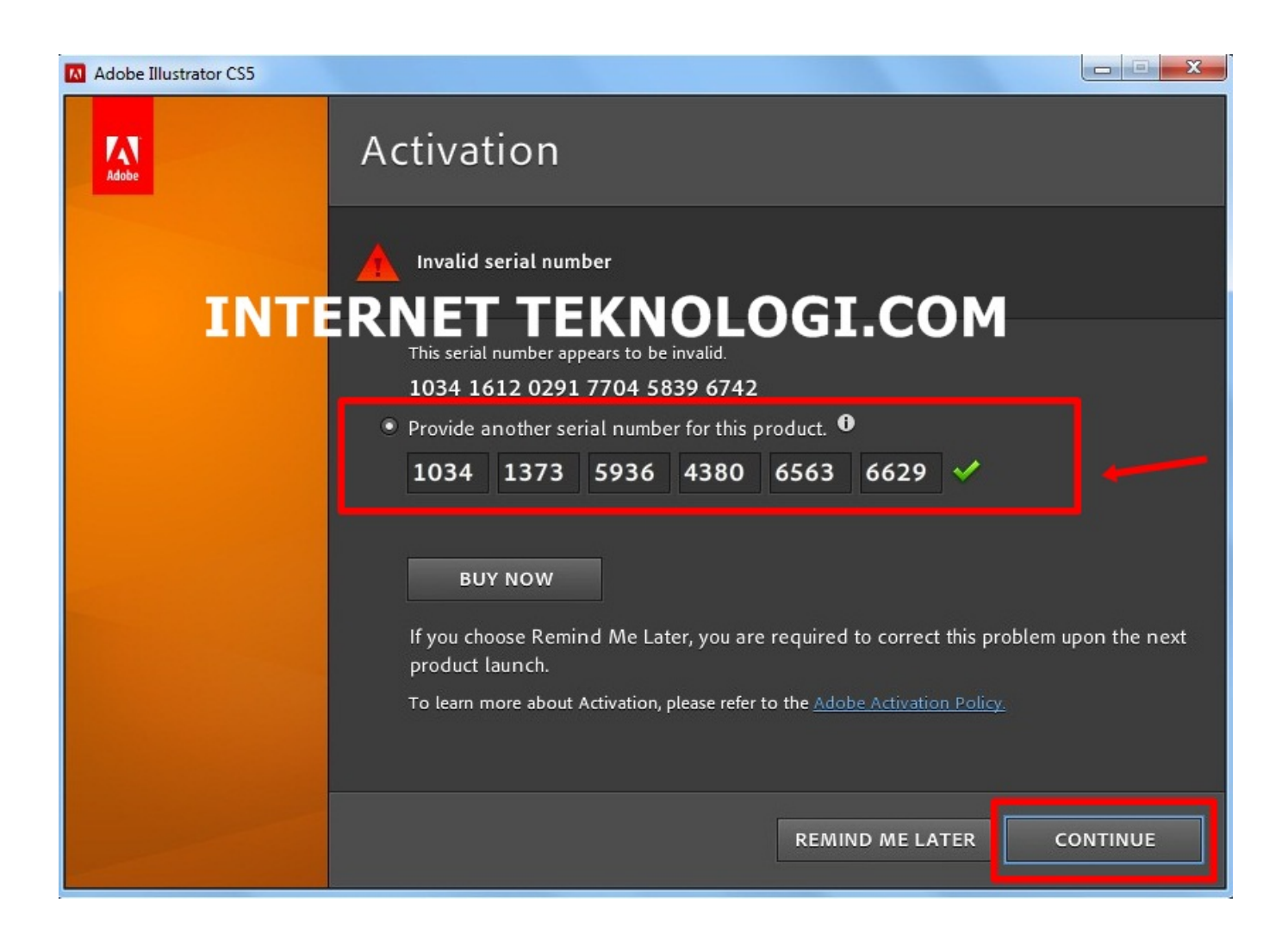

[Adobe Illustrator Cs5 For Mac Torrent](https://picfs.com/1u39vz)

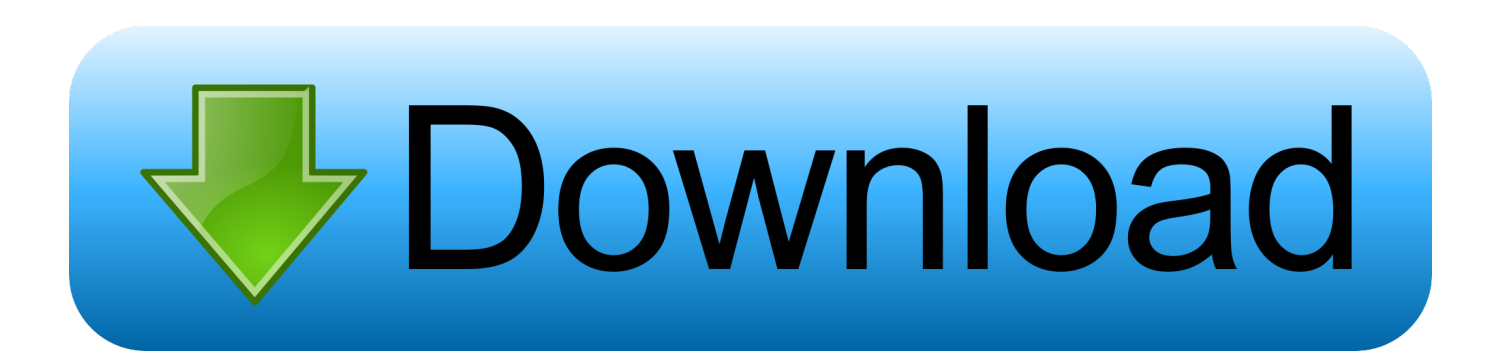

2) On the left side, click Plugins Then click Shockwave Flash and select Always Activate from the drop-down menu.

- 1. adobe illustrator free
- 2. adobe illustrator free download
- 3. adobe illustrator tutorials

3) If you want to disable it, just click Never activate Enable Adobe Flash Player on Opera 1) Open a blank page in Opera.. Adobe® Flash® Player is a lightweight browser plug-in and rich Internet application runtime that delivers consistent and engaging user experiences, stunning audio/video playback, and exciting gameplay.. This is because the default settings for Flash content is to ask for permission before run.

## **adobe illustrator free**

adobe illustrator download, adobe illustrator, adobe illustrator free, adobe illustrator free download, adobe illustrator cs6, adobe illustrator online, adobe illustrator cost, adobe illustrator tutorials, adobe illustrator draw, adobe illustrator ipad, adobe illustrator free download softonic, adobe illustrator indir, adobe illustrator cc 2020, adobe illustrator system requirements, adobe illustrator haqqında [Unduh Zuper Mock Location For Pokemon Go Bluestacks Gps](https://tarsinese.amebaownd.com/posts/15277754)

When a page with Flash content is loaded, Chrome will show the "Click to enable Adobe Flash Player" message with a puzzle piece like below.. Press the Settings button Adobe flash play for mac chrome Adobe Flash Player 2018 Free Download For Chrome + Mac + Windows 7 carries a range of interesting additions and improvements in comparison to variations that are previous. [Etabs 2015 Crack Download](https://pligcessnochoud.mystrikingly.com/blog/etabs-2015-crack-download)

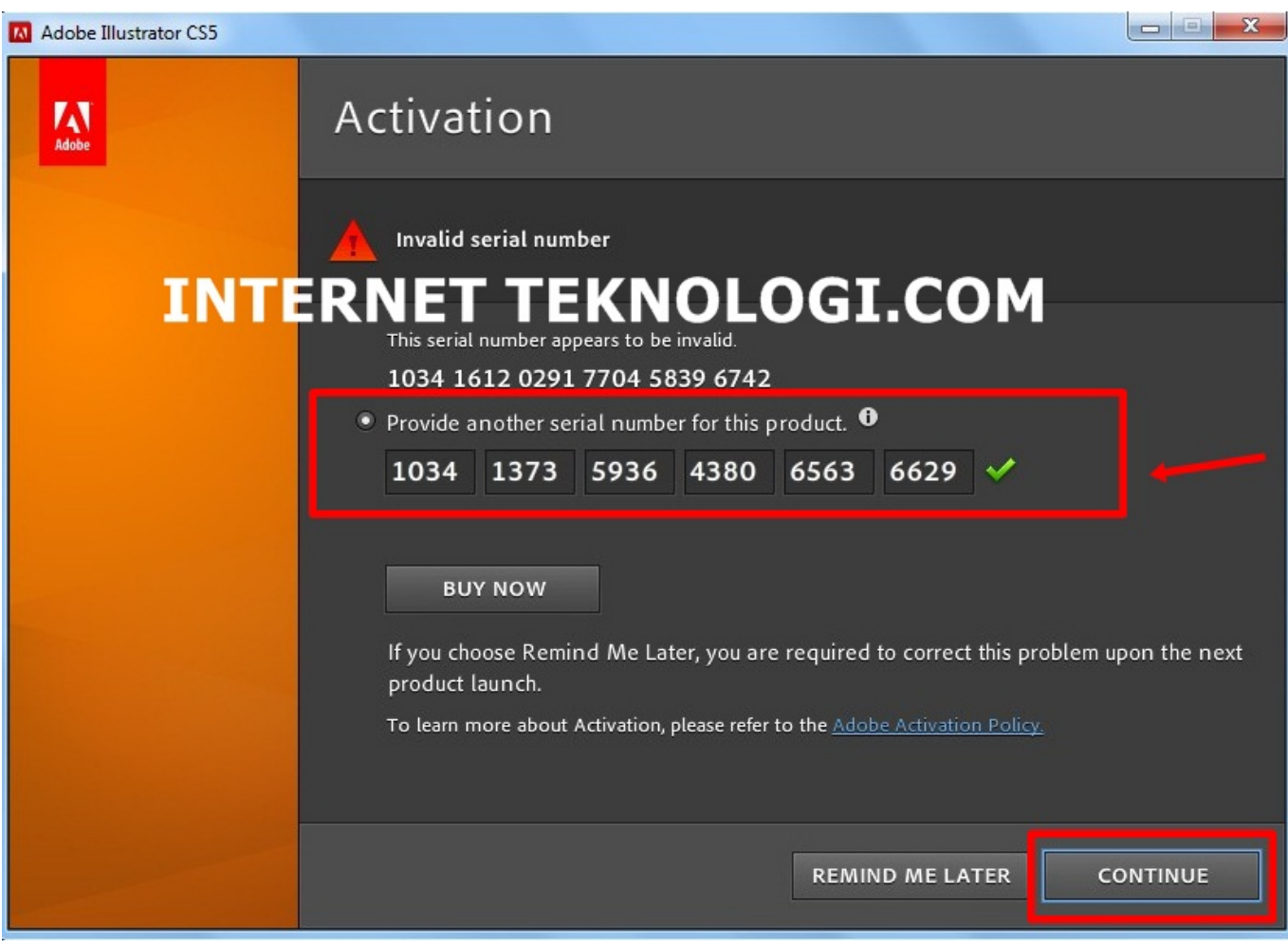

[Unduh Facebook Nokia C3 Driver Download Facebook Nokia C3](http://reliraquar.blo.gg/2021/march/unduh-facebook-nokia-c3-driver-download-facebook-nokia-c3.html)

## **adobe illustrator free download**

## [Unduh Camera B612 Editan For Laptop Windows 10 En Español](https://seesaawiki.jp/scorasercer/d/Unduh Camera B612 Editan For Laptop Windows 10 En Español)

 Enable Adobe Flash Player on Firefox 1) Open your Firefox browser, on the top-right corner, click the three-bar icon and click Add-ons. [Download Department Of Justice Al Qaeda Handbook free](https://seesaawiki.jp/nokaracsea/d/Download Department Of Justice Al Qaeda Handbook Free !!BETTER!!)

## **adobe illustrator tutorials**

[Eboot Download Ps3](https://launchpad.net/~suarakeli/%2Bpoll/eboot-download-ps3)

ae05505a44 [Free Mp4 To Dvd Converter For Mac](https://free-mp4-to-dvd-converter-for-mac-58.peatix.com/view)

ae05505a44

[Tencent Games For Mac](https://turvabives.themedia.jp/posts/15277758)